ที่ กสศ ๐๔/๕๗๗๕/๒๕๖๖

#### ด๖ ตุลาคม ๒๕๖๖

ขอความอนุเคราะห์แจ้งปฏิทินการดำเนินงานการจัดสรรเงินอุดหนุนนักเรียนยากจนพิเศษ เรื่อง แบบมีเงื่อนไข (ทุนเสมอภาค) ภาคเรียนที่ ๒ ปีการศึกษา ๒๕๖๖

- ้อธิบดีกรมส่งเสริมการปกครองท้องถิ่น เรียน
- ้อ้างถึง บันทึกข้อตกลงความร่วมมือระหว่าง กรมส่งเสริมการปกครองท้องถิ่น และสำนักงานกองทุนเพื่อ ้ความเสมอภาคทางการศึกษา เพื่อดำเนินการพัฒนาหลักประกันความเสมอภาคทางการศึกษาสำหรับ ผู้ขาดแคลนทุนทรัพย์ พิการ ด้อยโอกาส และการพัฒนาคุณภาพครูและสถานศึกษา
- ึด. ปฏิทินการดำเนินงานโครงการจัดสรรเงินอุดหนุนนักเรียนยากจนพิเศษแบบมีเงื่อนไข สิ่งที่ส่งมาด้วย (ทุนเสมอภาค) ภาคเรียนที่ ๒ ปีการศึกษา ๒๕๖๖ สังกัด อปท.
	- ๒. QR -code คู่มือการปฏิบัติงานของโครงการฯ

์ตามที่กรมส่งเสริมการปกครองท้องถิ่น (สถ.) และกองทุนเพื่อความเสมอภาคทางการศึกษา (กสศ.) ี จัดทำบันทึกข้อตกลงความร่วมมือเพื่อดำเนินงานโครงการจัดสรรเงินอุดหนุนแบบมีเงื่อนไข (ทุนเสมอภาค) เพื่อพัฒนา หลักประกันความเสมอภาคทางการศึกษา โดยสถานศึกษาสังกัดองค์กรปกครอง ส่วนท้องถิ่น (อปท.) ได้ร่วมดำเนินงาน ้คัดกรองและจัดสรรเงินอุดหนุนแบบมีเงื่อนไข (ทุนเสมอภาค) ให้แก่นักเรียนตามปฏิทินในภาคเรียนที่ ๑ ปีการศึกษา ๒๕๖๖ แล้วนั้น

สำหรับภาคเรียนที่ ๒/๒๕๖๖ กสศ. ได้จัดทำปฏิทินการดำเนินงานโครงการจัดสรรเงินอุดหนุน นักเรียนยากจนพิเศษแบบมีเงื่อนไข (ทุนเสมอภาค) เรียบร้อยแล้ว เพื่อเป็นการสร้างความเข้าใจและเตรียมความพร้อม ี สำหรับการดำเนินงาน กสศ. จึงขอความอนุเคราะห์ สถ. แจ้งให้กองการศึกษาและสถานศึกษาสังกัด อปท. ดังนี้

๑. แจ้งปฏิทินการดำเนินงาน ภาคเรียนที่ ๒ ปีการศึกษา ๒๕๖๖ ให้สถานศึกษาทราบเพื่อให้ ้สามารถดำเนินการได้ทันระยะเวลาที่กำหนด ตามสิ่งที่ส่งมาด้วย ๑

๒. สร้างความเข้าใจและให้คำแนะนำสถานศึกษาในการดำเนินงาน รวมทั้งกำกับ ติดตาม ิสถานศึกษาในการบันทึกข้อมูลให้มีความถูกต้อง ครบถ้วนตามคู่มือการปฏิบัติงานของโครงการอย่างเคร่งครัด ้ตามสิ่งที่ส่งมาด้วย ๒

จึงเรียนมาเพื่อโปรดพิจารณาให้ความอนุเคราะห์ในเรื่องดังกล่าวด้วย จะขอบคุณยิ่ง

ขอแสดงความนับถือ

# $\mathcal{A}$

(นางสาวสุชาดา จัตุรภุชพิทักษ์) ผู้ช่วยผู้จัดการกองทุนเพื่อความเสมอภาคทางการศึกษา ปฏิบัติการแทนผู้จัดการ กสศ.

#### สอบถามข้อมูลเพิ่มเติม

Email: cct support@eef.or.th Call center olo o๗๙ ๕๔๗๕ กด ๑ Line Official: @cctthailand

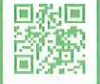

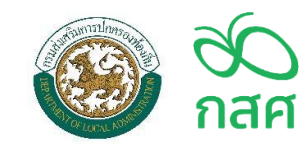

### **ปฏิทินการดำเนินงานโครงการจัดสรรเงินอุดหนุนนักเรียนยากจนพิเศษแบบมีเงื่อนไข**

### **(นักเรียนทุนเสมอภาค) และดำเนินงานจัดเก็บข้อมูลแนวโน้มการศึกษาต่อของนักเรียนทุนเสมอภาคกลุ่มช่วงชั้นรอยต่อ ภาคเรียนที่ 2 ปีการศึกษา 2566 สังกัด อปท.**

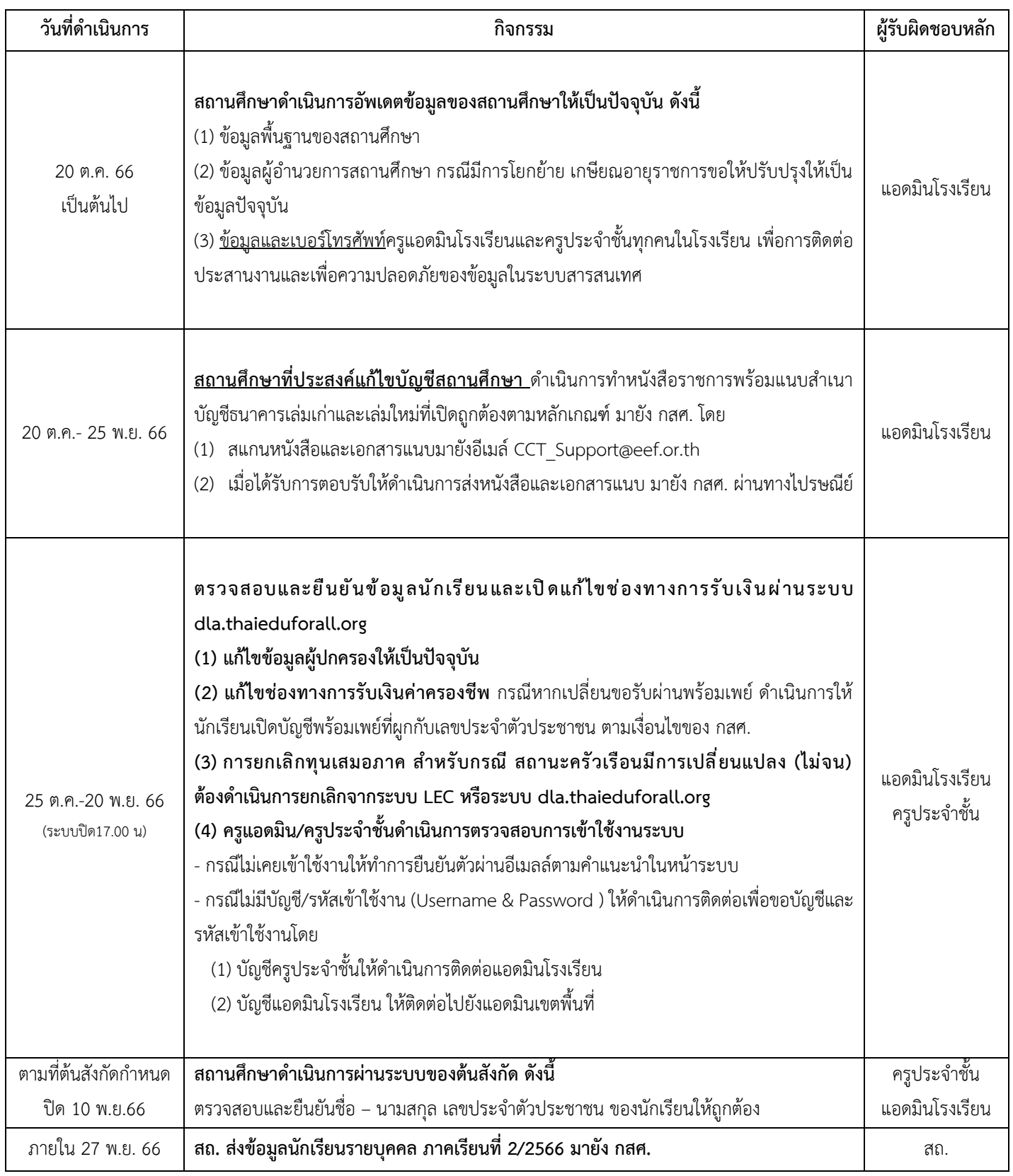

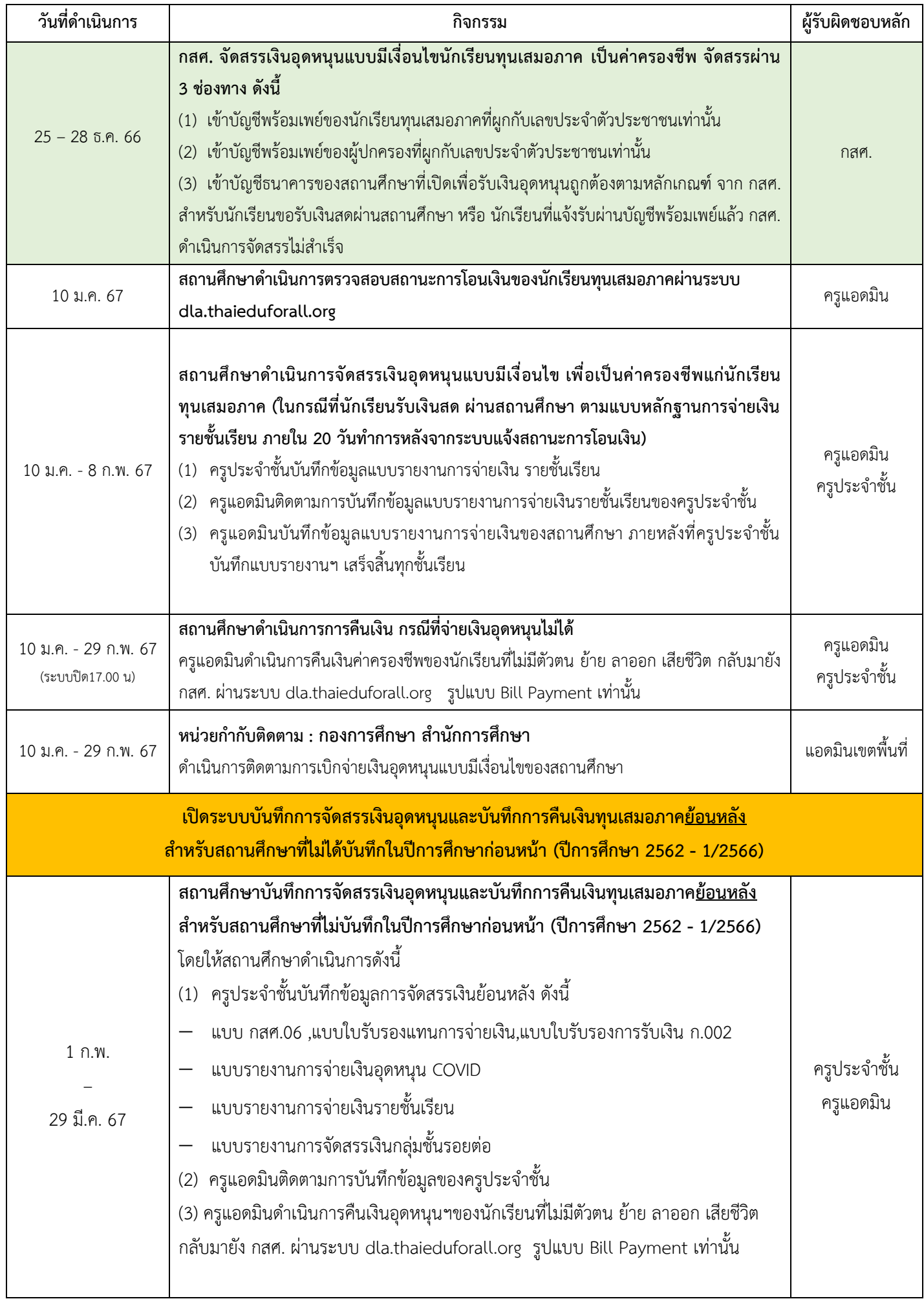

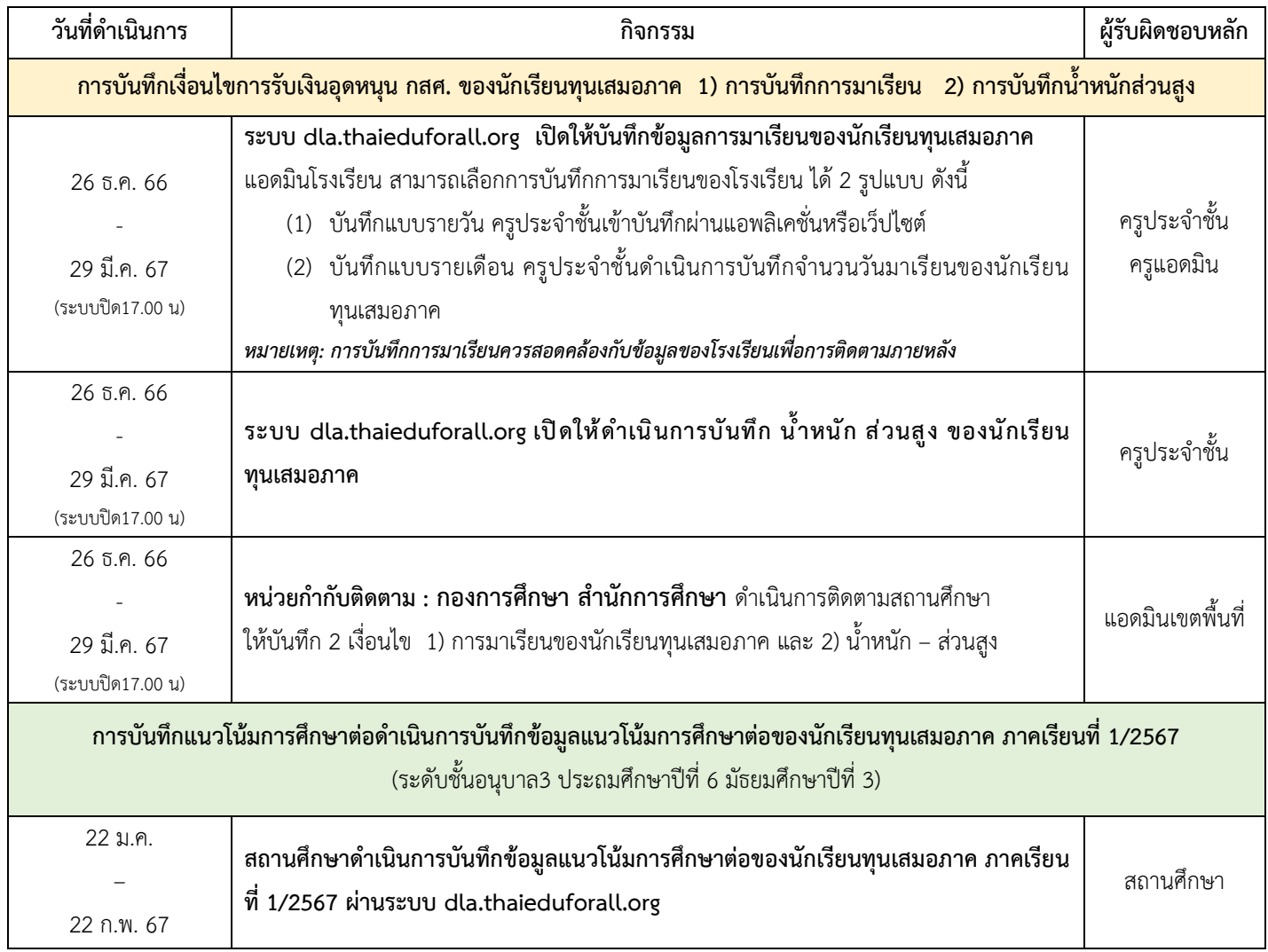

*หมายเหตุ : ปฏิทินสามารถเปลี่ยนแปลงได้ตามสถานการณ์โรคระบาดหรือภัยธรรมชาติในพื้นที่ ซึ่งสามารถติดตามการเปลี่ยนแปลงได้ที่ dla.thaieduforall.org*

## **คู่มือและปฏิทินการดำเนินงานโครงการจัดสรรเงินอุดหนุนนักเรียนยากจนพิเศษแบบมีเงื่อนไข**

**ประจำปีการศึกษา 2566**

**Scan QR CODE หรือใช้ URL ด้านล่างเพื่อดาวน์โหลด**

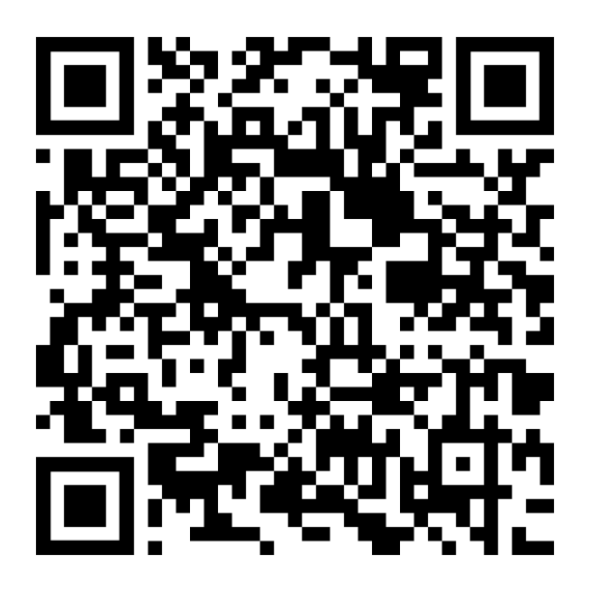

**https://drive.google.com/file/d/1TjuUnQltC4TJP8T934Tw3A38SUh0twWI/view?usp=sharing**